# University of Cape Town Department of Computer Science

Computer Science CSC116S

# **Test 3 - 6 October 2004**

- This test covers Number Systems, the Graphics class and Computer Architecture.
- Answer all questions.
- Good luck !

**Marks:** 35

• Approximate marks per question are shown in brackets

**Time:** 40 minutes

• The use of calculators is permitted

**NAME:** Surname Initials

**STUDENT NO: COURSE CODE:** CSC

This paper consists of 6 questions and 7 pages (including this cover page).

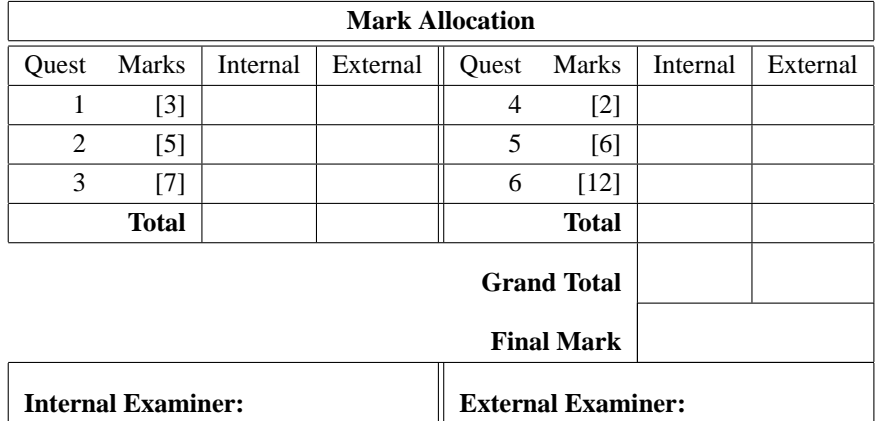

#### **Question 1. [3 marks]**

Consider the Java statements below which write the strings "smile" and "nice" on a frame or canvas, and answer the questions that follow with respect to this code:

```
g.drawString("smile", 80, 240 );
g.drawstring("nice", 100, 200);
```
- a) Will the string "nice" appear *above* or *below* the string "smile!" in the output ? **above** [1]
- b) Name any one other drawing method that object g has.

```
setFont(), setColor(),drawLine(), drawRect(),
fill/drawPolygon(), fill/drawArc(), fill/drawOval() [1]
```
c) Which part of the letter "n" in "nice" will be located precisely at point 100, 200 and why do you think they arranged it that way? (i.e. give a reason for your answer)

**bottom left - so that when you use drawLine at that point it underlines the** whole word starting from the begining of "n" [1]

#### **Question 2. [5 marks]**

Answer the questions that follow with respect to the simple Java code shown below:

```
import java.awt.*;
import java.event.*;
class TestExample extends Frame implements MouseListener
{
   public TestExample( )
    {
        super ("Test Example");
        addMouseListener ( this );
        setSize ( 400, 400 );
        show( );
    }
   public void mouseClicked ( MouseEvent event )
    { System.out.println ("mouse clicked"); }
   public void mousePressed ( MouseEvent event )
    { System.out.println ("mouse pressed" ); }
    public void mouseResleased ( MouseEvent event )
    { System.out.println ("mouse released" ); }
   public void mouseExited ( MouseEvent event ){ }
   public void mouseEntered ( MouseEvent event ){ }
```

```
public static void main ( String[ ] args)
    {
       new TestExample( );
    }
} // end of TestExample class
```
- a) If the user clicks the mouse once inside the frame when this program is run, what will the program output? **mouse pressed mouse released mouse clicked** [1]
- b) What is the difference between "extends" and "implements" in line 3?

## **Keyword extends used to subclass Keyword implements used to provide the code for an interface**

c) Provide a statement for the mouseEntered method so that it prints out a message to indicate at which point (x and y co-ordinates) the mouse entered the frame:

[2]

#### **System.out.println ("Mouse entered at " + event.getPoint());** [1]

d) Can we use a drawOval statement in the body of mouseEntered to draw a small circle on the frame at the point where the mouse entered (Yes / No) ? Give a clear and complete reason for your answer.

#### **No, because half of the circle will be out of the frame since the top-most point of the circle is at the edge of the frame** [1]

#### **Question 3. [7 marks]**

a) Convert the decimal number 52 to binary:

 $52/2 = 26$  r 0  $26/2 = 13$  r 0  $13/2 = 6$  r 1  $6/2 = 3$  r 0  $3/2 = 1$  r 1  $1/2 = 0$  r 1 Ans = 110100

b) **DO EITHER i OR ii**

- i) Give the two's complement binary representation of the decimal value -52 **OR**
- ii) Convert the octal number 52 to decimal

**i:**

```
-52 = 2sComplement(110100)
    = 001100
```
**ii:**

52base8 = 5\*8ˆ1 + 2\*8ˆ0  $= 40 + 2$  $= 42$  base 10

[1]

[2]

c) Show below how the decimal number -52 would be represented in IEEE single precision format, i.e. where there is one sign bit, then an 8-bit biased exponent, and finally a 23-bit significand:

 $S = 1$  (negative sign) 52 = 110100 Normalise : 110100 = 1.101\*2ˆ5 Exponent :  $5 + 127$  (bias) = 132 = 10000100 Ans = 1 10000100 10100...0000 23 bits

 $[4]$ 

### **Question 4. [2 marks]**

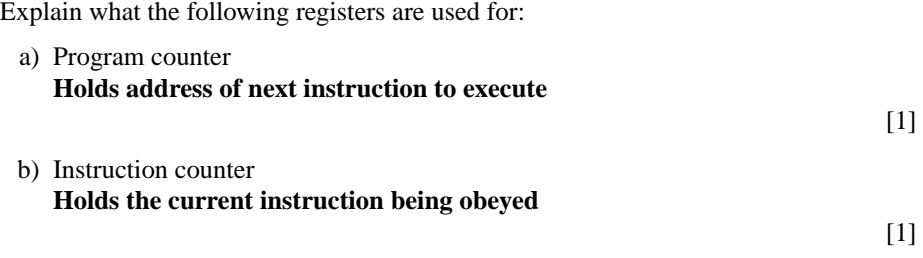

# **Question 5. [6 marks]**

- a) Explain the steps that the control unit causes the computer to perform. **1. Load instruction 2. PC = PC + 4** 
	- **3. Execute instruction**

[2]

b) Illustrate your answer for the execution of the next instruction given the state of the computer below. Show how the relevant registers of the computer change at each step.

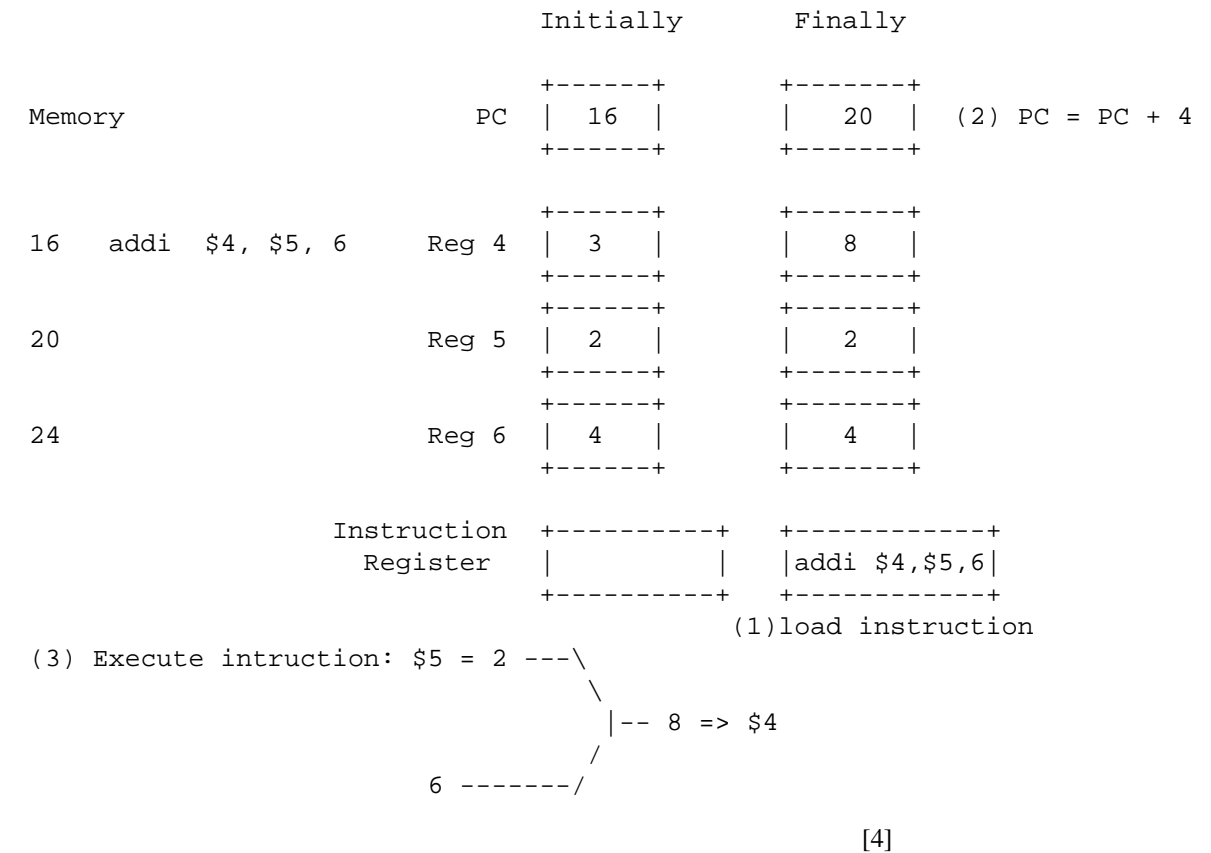

#### **Question 6. [12 marks]**

Write a MIPS assembler program to do the same as the following java program:

```
import Keyboard;
public class FindMax
 {
    public static void main(String[] args)
    throws java.io.IOException
    {
        int x, big = 0;
        for (int i=0; i<10; i++){
            x = Keyboard.readInt();
            if (x > big)
            \{ big = x; \}}
        System.out.println("Big value = " + big );
    }
}
```
Comment all MIPS statements.

Given:

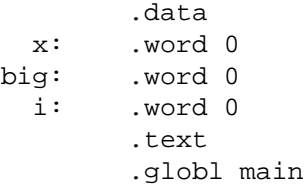

(continued on the next page)

main:

lw \$s0, big # \$s0 = big = 0<br>addi \$t0, \$0, 0 # initialise lo addi \$t0, \$0, 0 # initialise loop variables<br>addi \$t1, \$0, 10  $$t1, $0, 10$ loop: bge \$t0, \$t1, exit # loop for i < 10, OR blt \$t1,\$t0, exit addi \$t0, \$t0, 1 # increment i addi \$v0, \$0, 5 # prepare to read an int syscall  $\qquad$  # answer stored in \$v0 ble \$v0, \$s0, loop # check if x > big (many variations of it) add \$s0, \$s0, \$v0 # big = x sw \$s0, big # store to memory j loop exit: addi  $$v0, $0, 1$  # prepare to print and int add  $$a0, $0, $s0$  # put big in  $$a0$ add \$a0, \$0, \$s0 # put big in \$a0 syscall jr \$ra # exit program

[12]